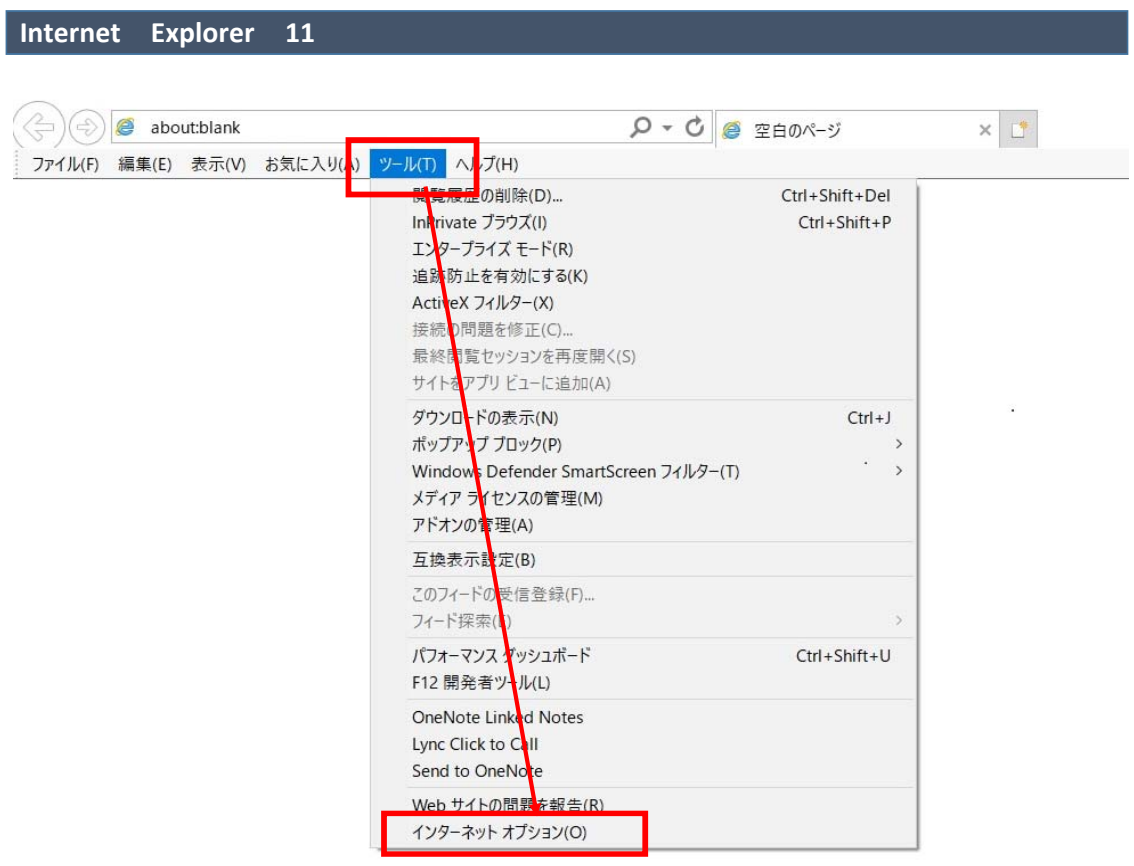

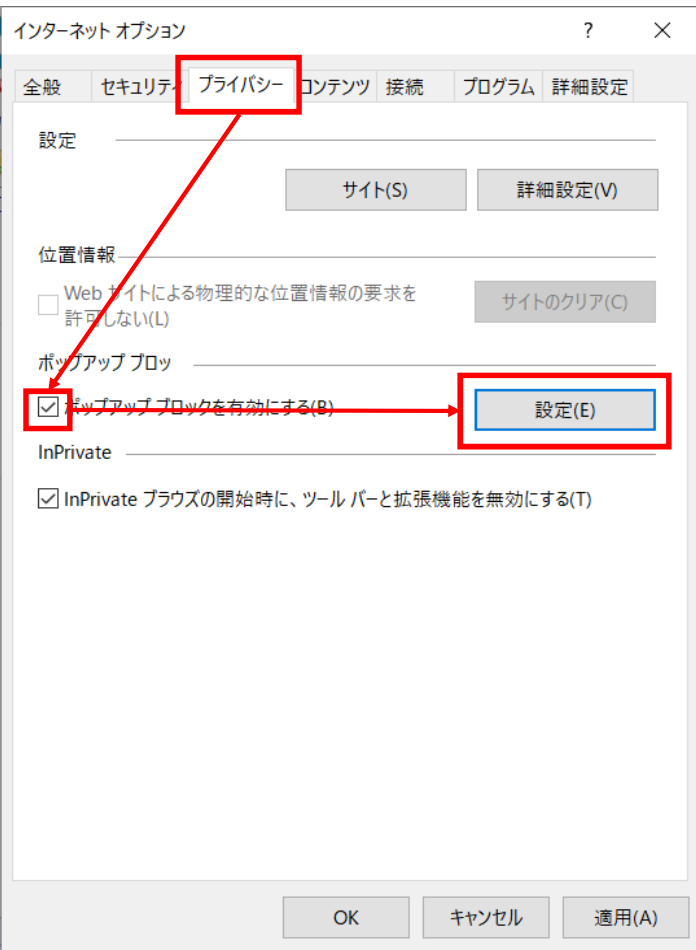

アドレスをコピーして

許可するWebサイトのアドレス欄に張り付けてください www.billingstation.ntt.com

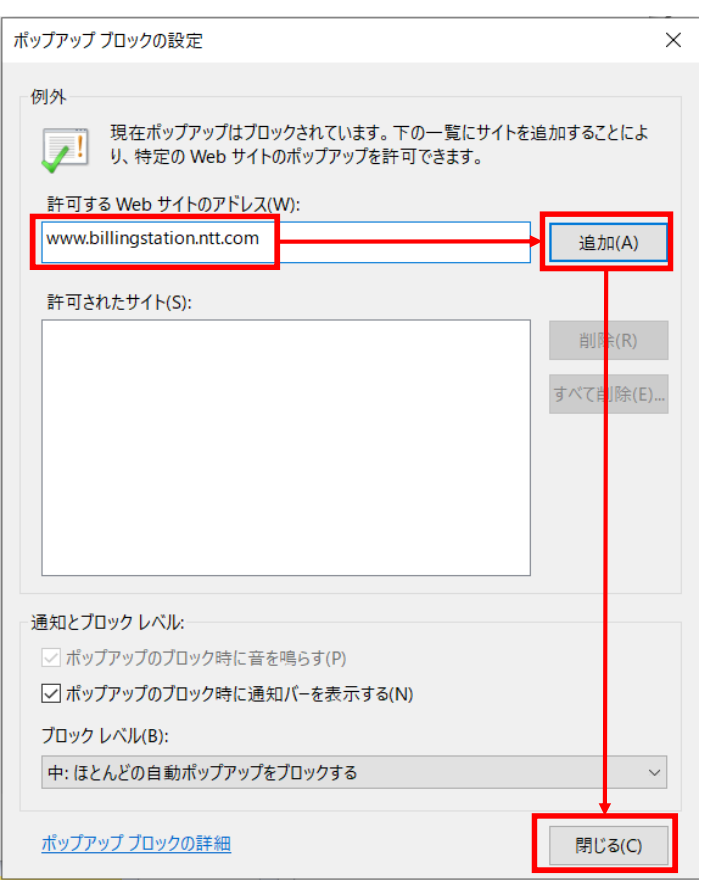

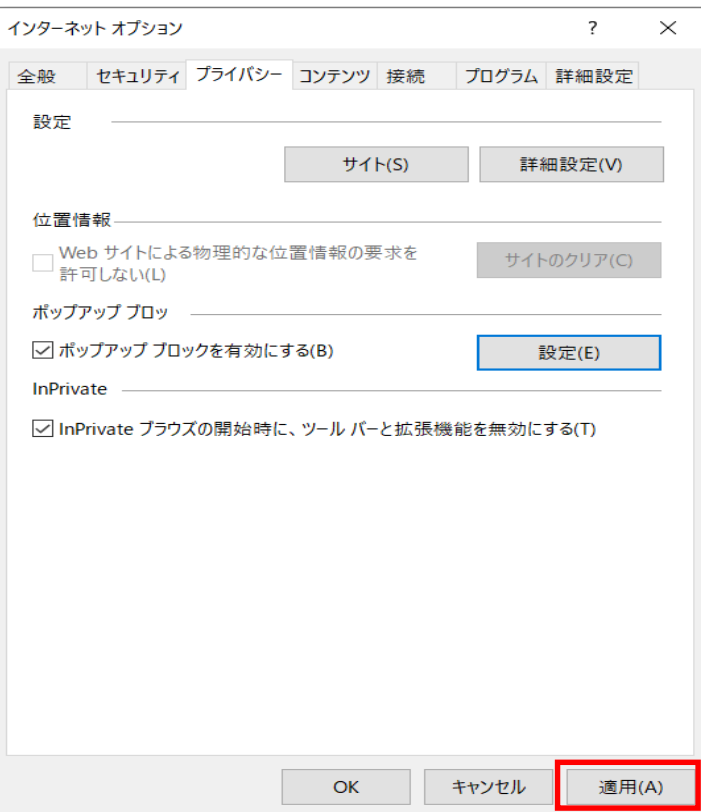

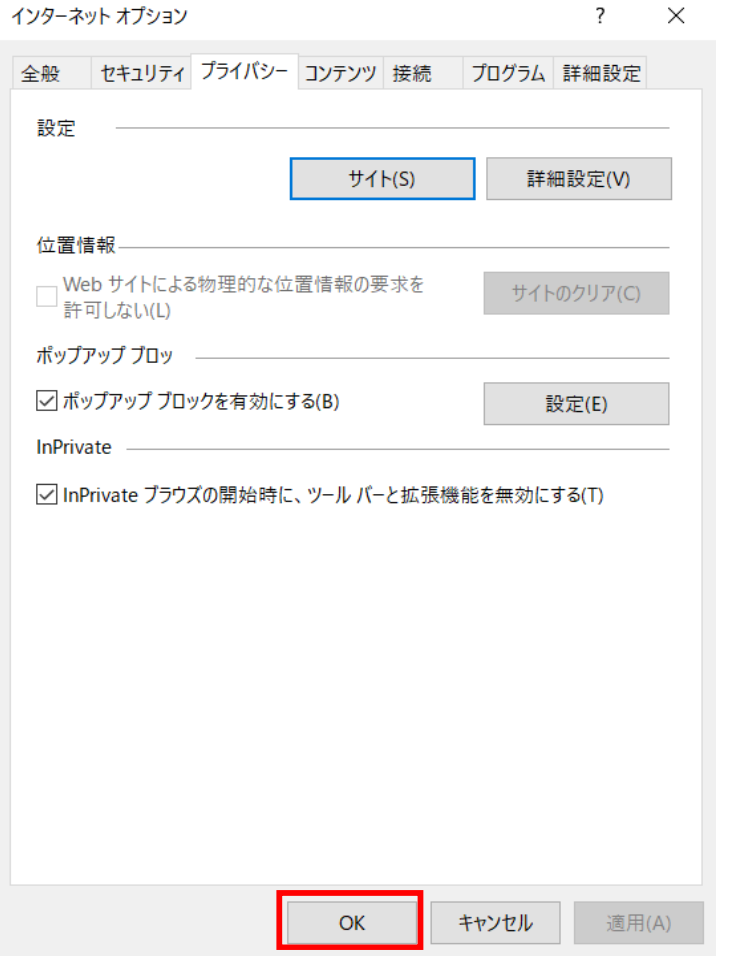